# Politechnika Krakowska im. Tadeusza Kościuszki

# KARTA PRZEDMIOTU

obowiązuje studentów rozpoczynających studia w roku akademickim 2018/2019

Wydział Mechaniczny

Kierunek studiów: Inżynieria Wzornictwa Przemysłowego Profil: Ogólnoakademicki

Forma sudiów: stacjonarne **Kod kierunku: W** Kod kierunku: W

Stopień studiów: I

Specjalności: Inżynieria Wzornictwa Przemysłowego

## 1 Informacje o przedmiocie

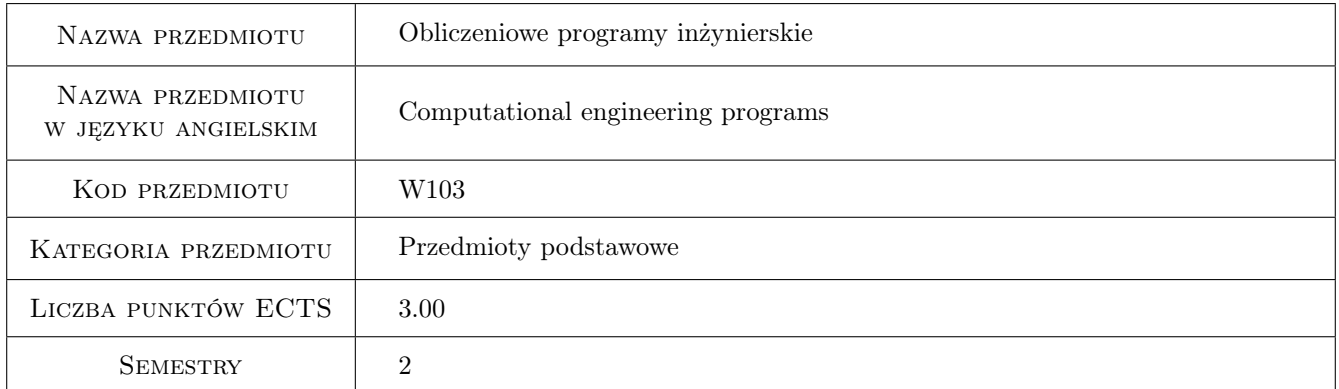

# 2 Rodzaj zajęć, liczba godzin w planie studiów

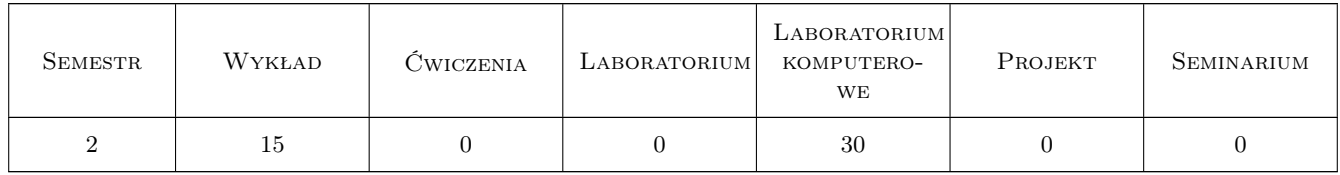

## 3 Cele przedmiotu

Cel 1 Zapoznanie z systemem Matlab-Simulink oraz nabycie umiejętności wykonywania obliczeń i symulacji inżynierskich w tym systemie.

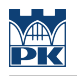

# 4 Wymagania wstępne w zakresie wiedzy, umiejętności i innych **KOMPETENCJI**

1 Brak

#### 5 Efekty kształcenia

- EK1 Wiedza Student który zaliczy przedmiot zna pakiety oprogramowania służące do rozwiązywania zagadnień inżynierskich.
- EK2 Wiedza Student który zaliczy przedmiot zna systemy komputerowego wspomagania obliczeń, analiz, modelowania i symulacji w zakresie inżynierskich prac projektowych.
- EK3 Umiejętności Student który zaliczy przedmiot potrafi wykorzystać programy do symulacji komputerowej zagadnień inżynierskich oraz programy inżynierskie do analizy danych.
- EK4 Umiejętności Student który zaliczy przedmiot jest przygotowany do realizacji zadań projektanta wzornictwa przemysłowego w zespole projektowym, m.in. w zakresie analizy cech wizualnych i funkcjonalnych produktu oraz określenia możliwości jego optymalizacji z zastosowaniem nowoczesnych systemów wspomagających obliczenia i symulacje inżynierskie.
- EK5 Kompetencje społeczne Student który zaliczy przedmiot potrafi wykonać, przy wykorzystaniu odpowiedniego pakietu oprogramowania, obliczenia inżynierskie związane z nowymi wyzwaniami projektowymi danego produktu.

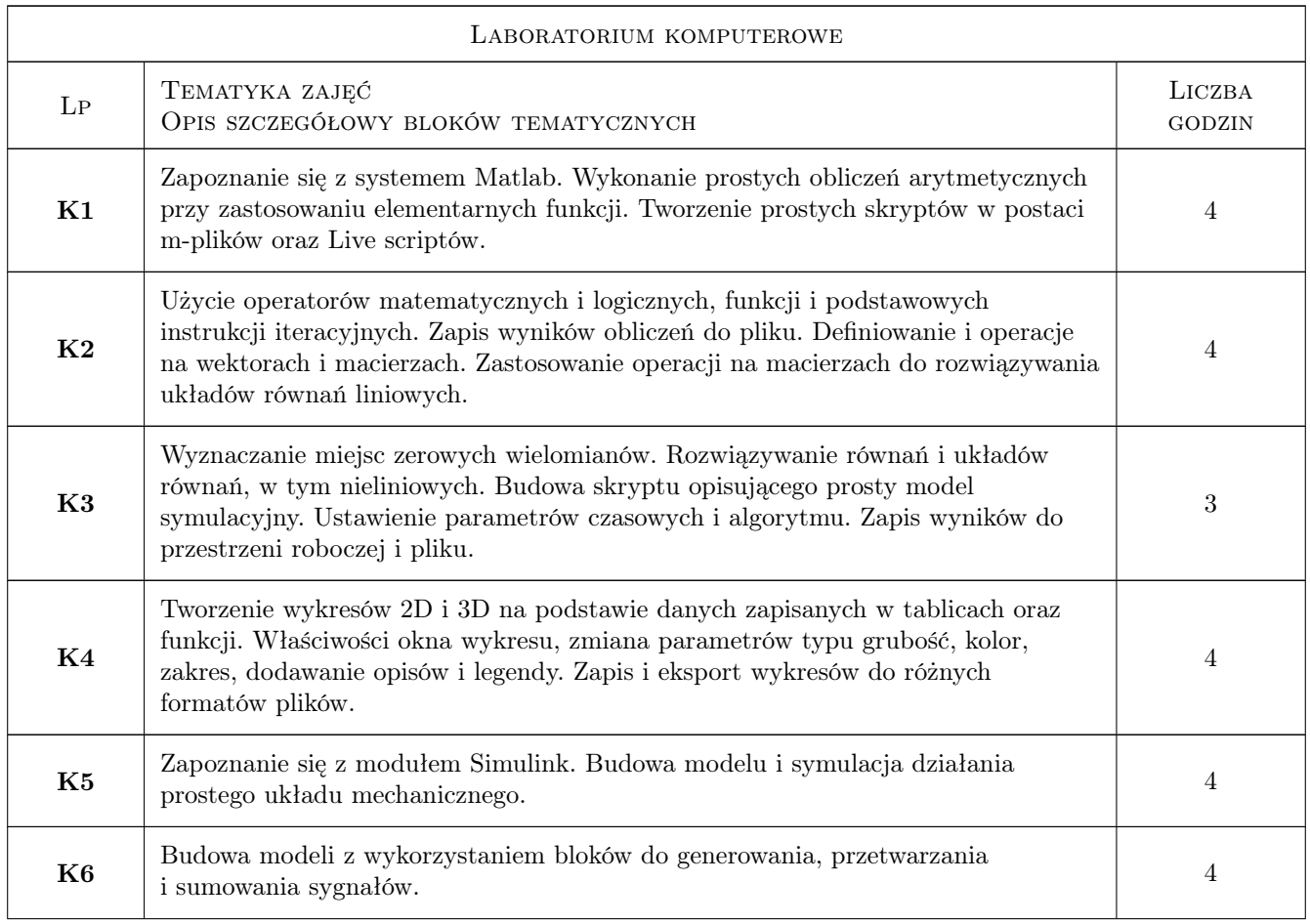

# 6 Treści programowe

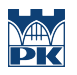

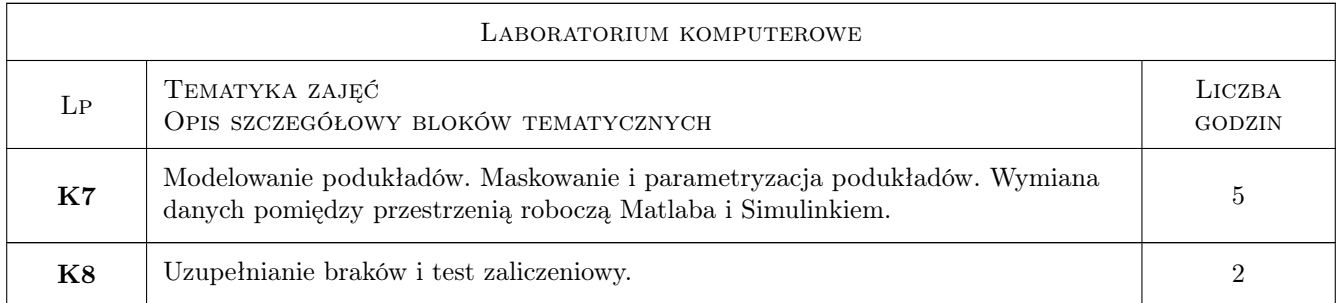

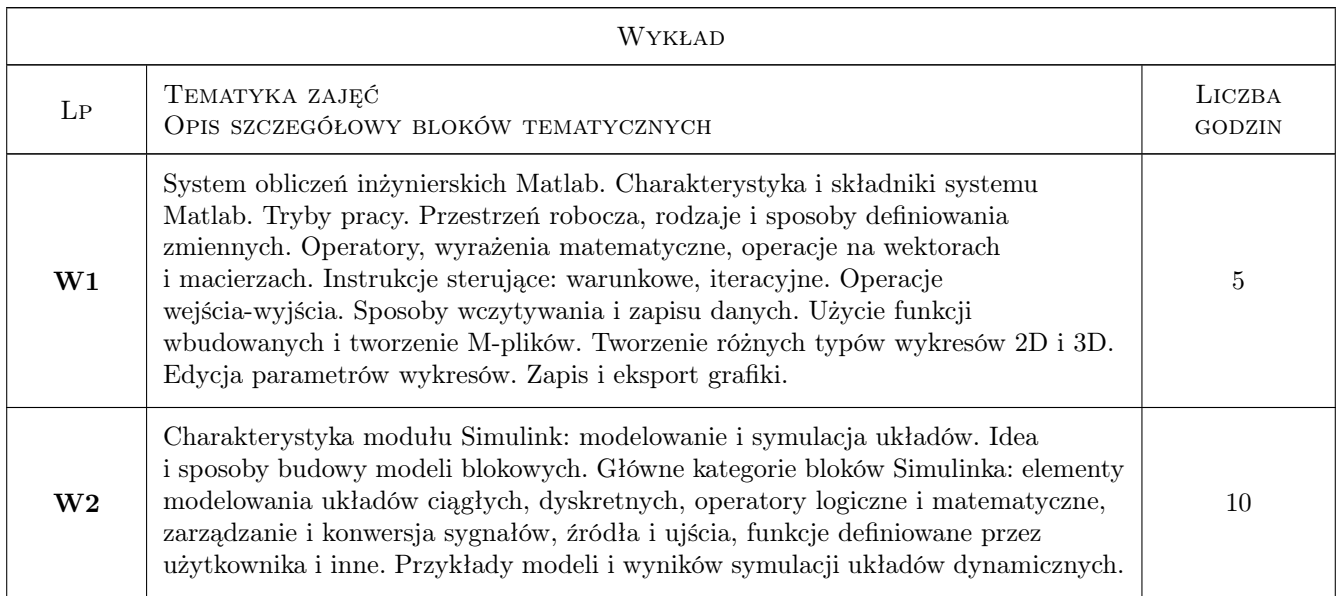

# 7 Narzędzia dydaktyczne

N1 Wykłady

N2 Ćwiczenia laboratoryjne

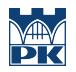

# 8 Obciążenie pracą studenta

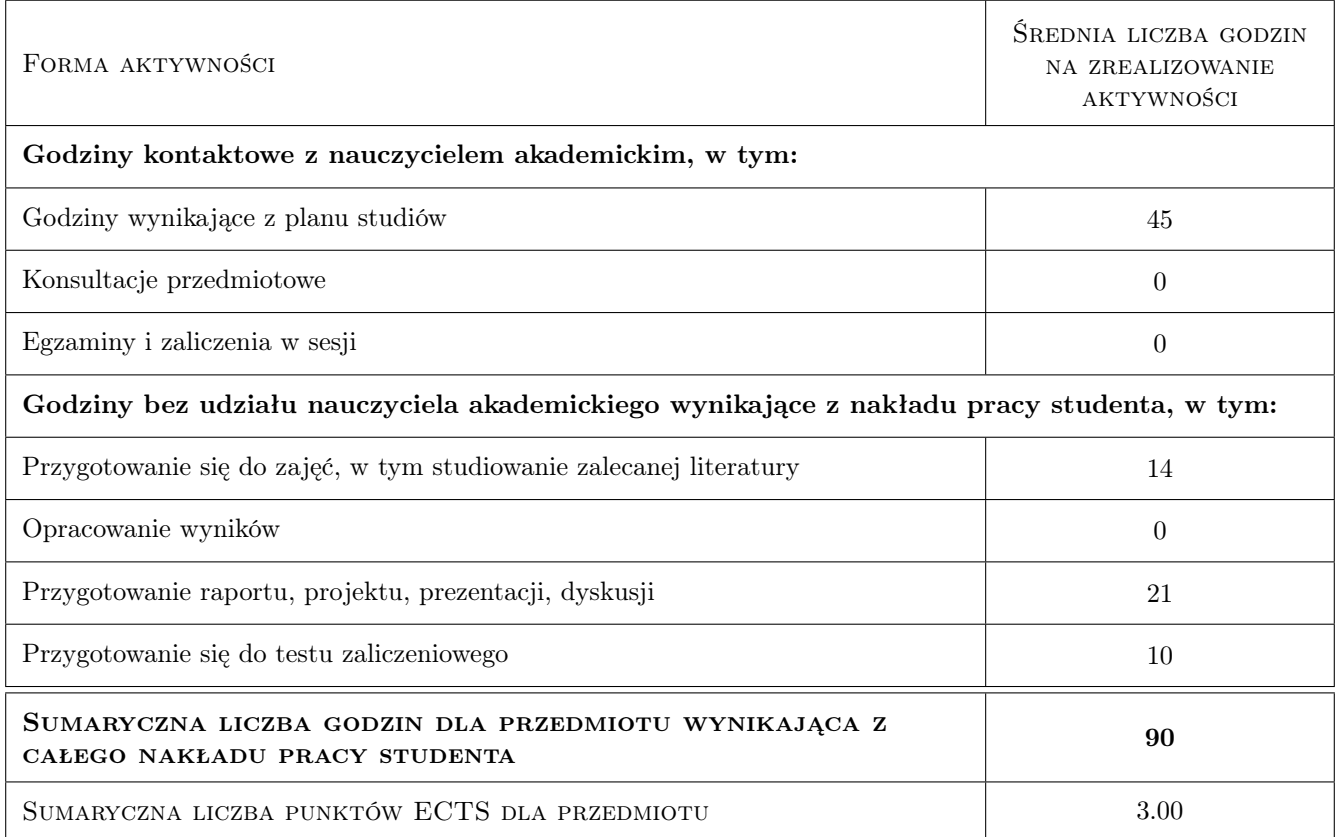

# 9 Sposoby oceny

#### Ocena formująca

F1 Ćwiczenie praktyczne

F2 Test

F3 Mini projekt

#### Ocena podsumowująca

P1 Średnia ważona ocen formujących

#### Warunki zaliczenia przedmiotu

- W1 Student(ka) musi uzyskać pozytywną ocenę z każdego efektu kształcenia.
- W2 Ocena końcowa jest średnią z: testu z poleceń Matlab, oceny z zaliczenia ćwiczeń laboratoryjnych Matlab oraz mini-projektu końcowego z Simulinka.
- W3 Dopuszcza się max. 1 nieobecność nieusprawiedliwioną na laboratorium komputerowym. W takim przypadku student(ka) otrzymuje brak oceny z tego laboratorium.
- W4 Brak oceny z obowiązkowego zaliczenia skutkuje wartością 0 (zero) wliczaną do średniej.
- W5 Obecność na wykładach może mieć wpływ na podwyższenie lub obniżenie oceny końcowej, szczególnie w przypadkach dyskusyjnych.

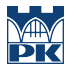

- W6 Zajęcia laboratoryjne mogą być odrabiane na innych zespołach pod warunkiem dostępnego miejsca (stanowiska) i zgody prowadzącego.
- W7 Każde przekroczenie terminu zaliczenia lub oddania sprawozdzania/laboratorium/projektu skutkuje obniżeniem oceny proporcjonalnym do czasu przekroczenia terminu.

#### Ocena aktywności bez udziału nauczyciela

B1 Test

#### Kryteria oceny

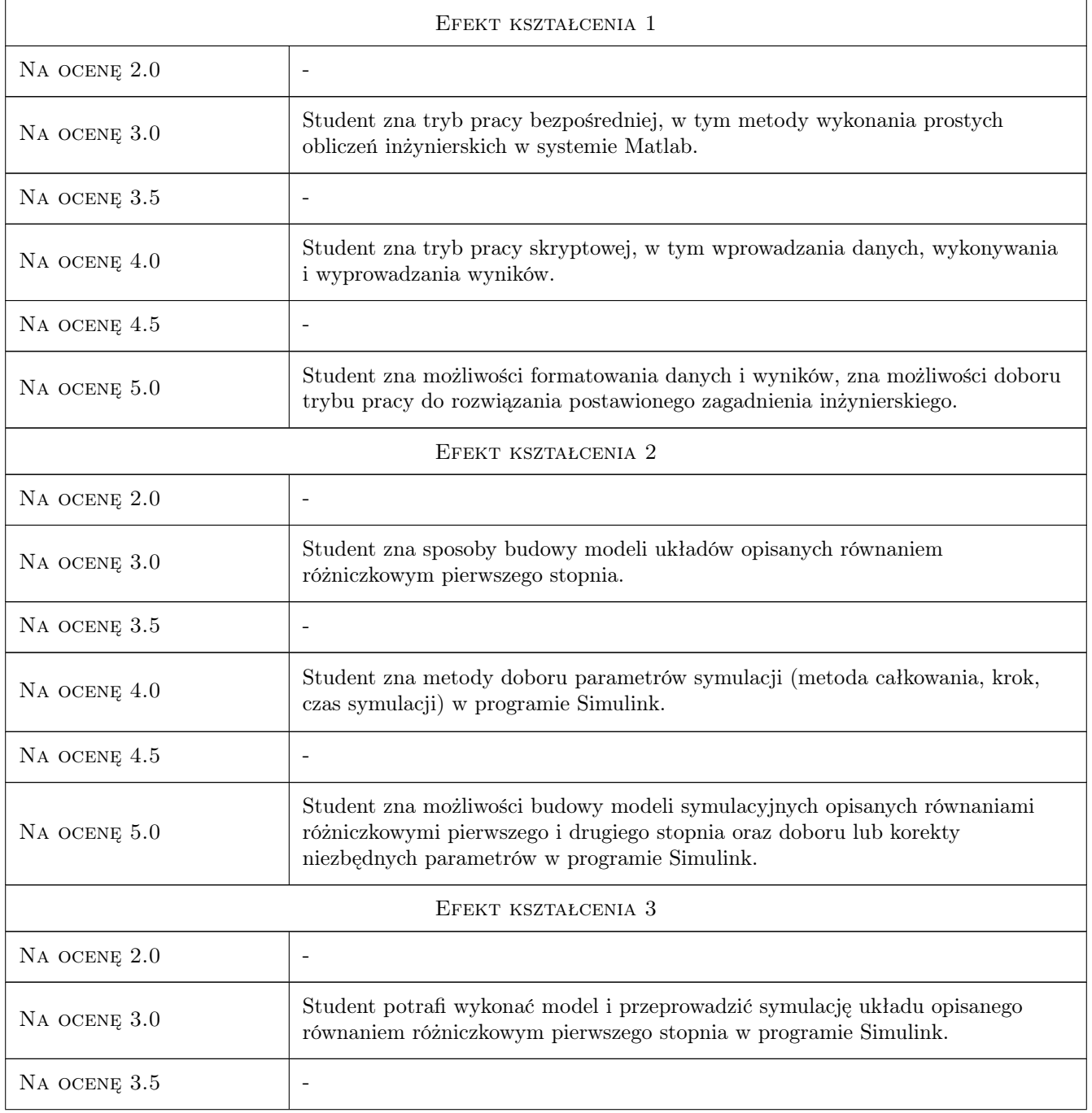

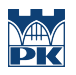

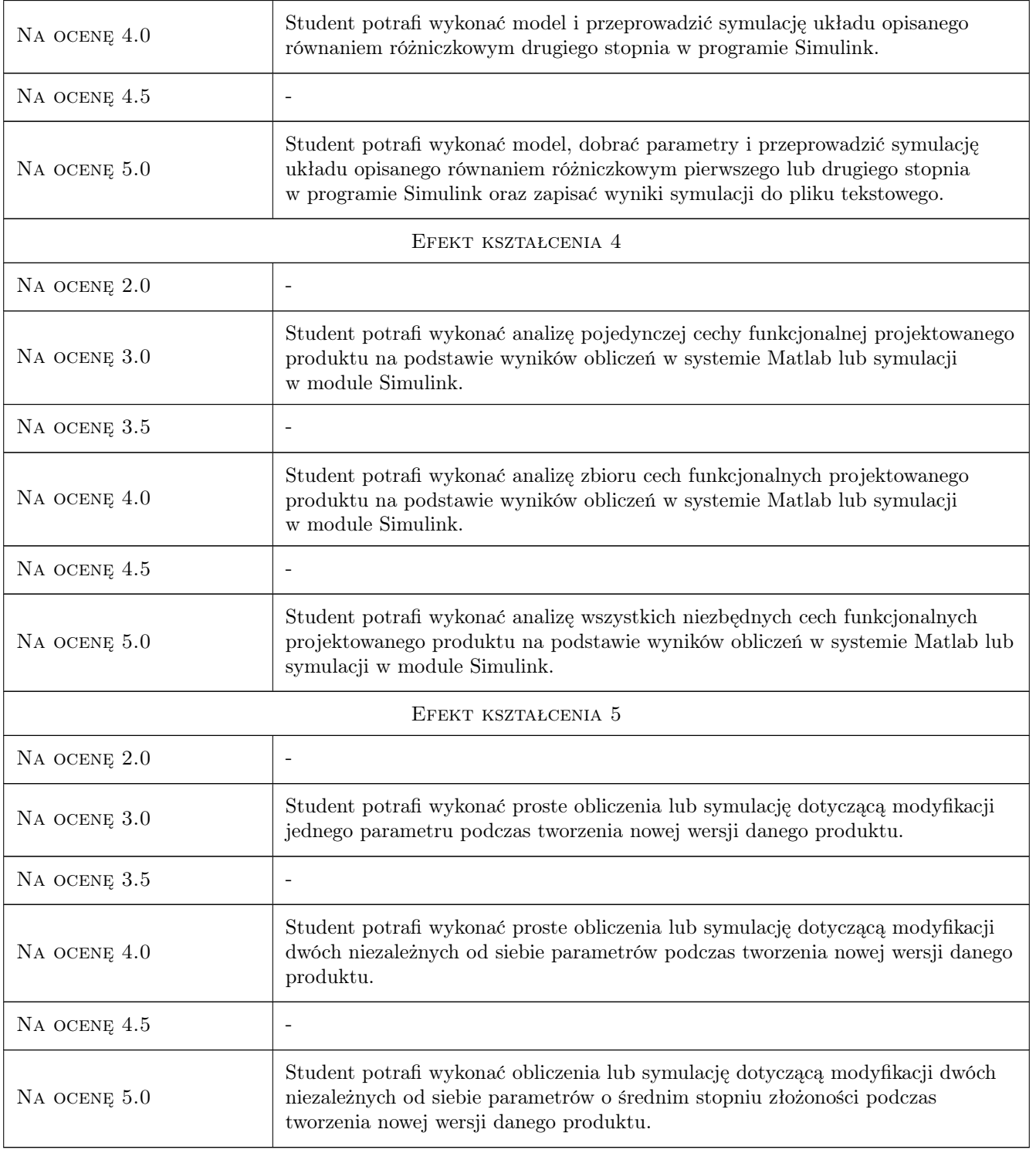

# 10 Macierz realizacji przedmiotu

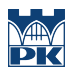

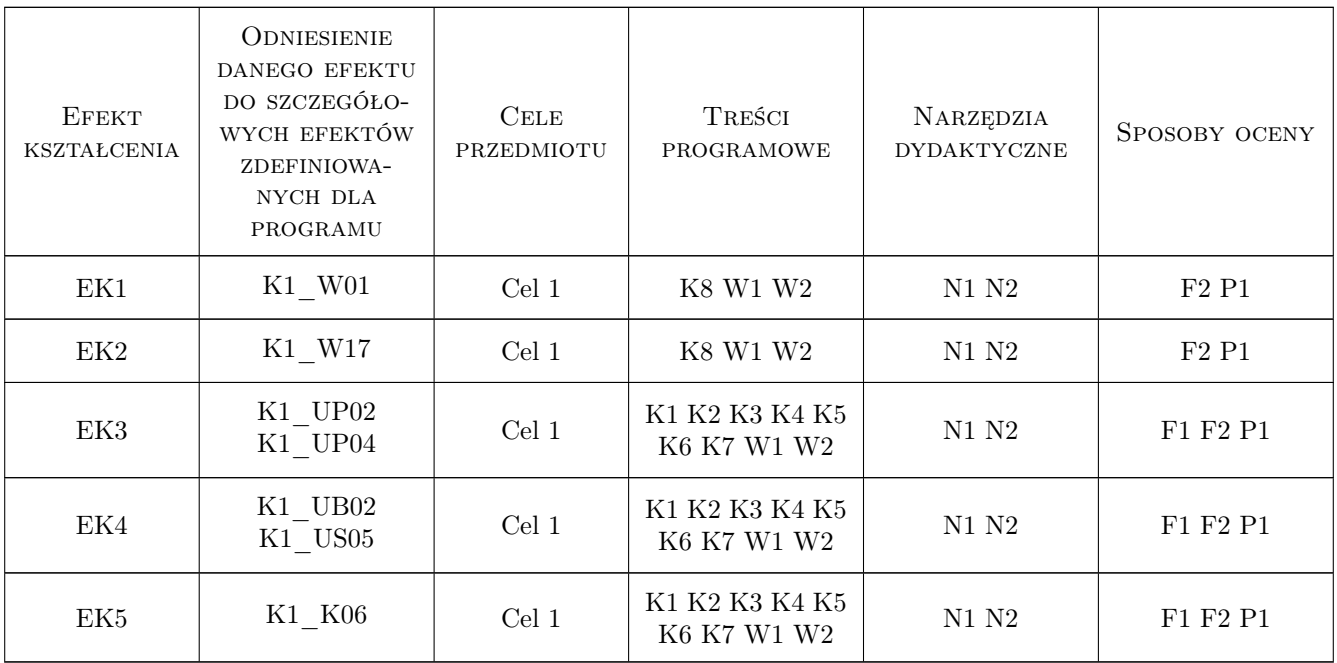

# 11 Wykaz literatury

#### Literatura podstawowa

[1 ] Bogumiła Mrozek, Zbigniew Mrozek — MATLAB i Simulink. Poradnik użytkownika. Wydanie III, Gliwice, 2010, Helion

#### Literatura uzupełniająca

- [1 ] Brian Hahn, Daniel T. Valentine Essential Matlab for Engineers and Scientists (3rd edition), Oxford, UK, 2007, Elsevier
- [2 ] Holly Moore MATLAB for Engineers (3rd Edition), Upper Saddle River, USA, 2011, Prentice Hall
- [3 ] Steven T. Karris Introduction to Simulink with Engineering Applications, Fremont, California, USA, 2006, Orchard Publications

### 12 Informacje o nauczycielach akademickich

#### Osoba odpowiedzialna za kartę

dr hab. inż. Grzegorz, Mariusz Filo (kontakt: filo@mech.pk.edu.pl)

#### Osoby prowadzące przedmiot

1 dr inż. Grzegorz Filo (kontakt: filo@mech.pk.edu.pl)

2 dr inż. Mariusz Domagała (kontakt: domagala@mech.pk.edu.pl)

### 13 Zatwierdzenie karty przedmiotu do realizacji

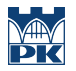

PRZYJMUJĘ DO REALIZACJI (data i podpisy osób prowadzących przedmiot)

. . . . . . . . . . . . . . . . . . . . . . . . . . . . . . . . . . . . . . . . . . . . . . . .

. . . . . . . . . . . . . . . . . . . . . . . . . . . . . . . . . . . . . . . . . . . . . . . .